## **Parks Public Event Flow Chart**

## **Open to members of the public**

**EX: Concerts, Festivals, Family Fun Days, Markets, Classes/Workshops, Parades, Food Truck Events etc.**

 $\mathsf{Im}$ 

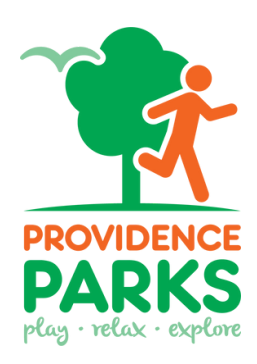

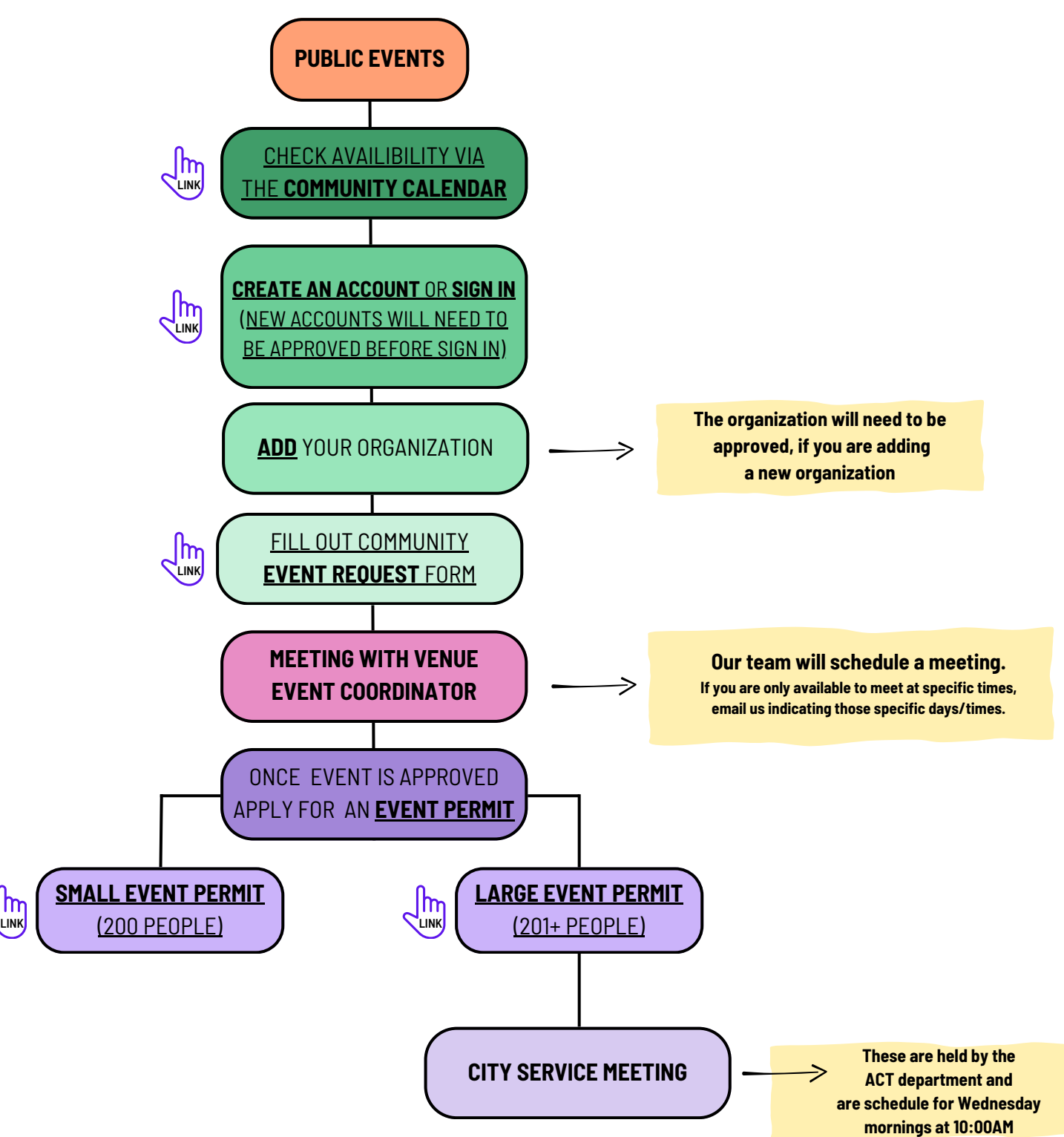